# Estatística Espacial (MI418) / Geoestatística (ME907)

Guilherme Ludwig

2019-01-22

[Variograma direcional](#page-10-0)

[Voltando ao exemplo do Wolfcamp Aquifer](#page-21-0)

[Multidimensional scaling](#page-32-0)

<span id="page-2-0"></span>Em um processo isotrópico, assume-se que a dependência em um processo observado em dois pontos no espaço é função apenas da sua distância. Em outras palavras,

 $Cov(X(s_1), X(s_2)) = C(||s_2 - s_1||).$ 

Na prática isto é razoável para boa parte de fenômenos naturais, mas ainda há casos em que a dependência pode mostrar uma região de preferência. [Cressie \(1993\)](#page-46-0) argumenta que em mineralogia, cortes verticais da terra podem exibir o efeito da gravidade na acumulação de minerais; modelos climáticos podem ser afetados pelo gradiente do vento, etc.

### Anisotropia geométrica

Um modelo bastante simples, mas que oferece flexibilidade comparado com o modelo isotrópico, é o chamado modelo de **anisotropia geométrica**. Isto é, para uma matriz  $A_{d \times d}$  o modelo de anisotropia é

$$
\mathsf{Cov}(X(\mathsf{s}_1),X(\mathsf{s}_2)) = \mathsf{C}(\|(\mathsf{s}_2-\mathsf{s}_1)\mathsf{A}\|) = \mathsf{C}(\|\mathsf{h}\mathsf{A}\|).
$$

Vou usar a parametrização de [Diggle and Ribeiro \(2007\)](#page-46-1), Capítulo 3.7:

$$
\mathbf{A} = \begin{pmatrix} \cos(\psi_A) & -\sin(\psi_A) \\ \sin(\psi_A) & \cos(\psi_A) \end{pmatrix} \begin{pmatrix} 1 & 0 \\ 0 & \psi_R^{-1} \end{pmatrix}
$$

com *ψ*<sup>R</sup> *>* 1*.* Note que [Diggle and Ribeiro \(2007\)](#page-46-1) multiplicam **A** pela direita, mas é possível parametrizar **Ah** também.

# Usando a função geoR::grf

```
require(geoR)
res <- 100 # Resolution of the grid
s1 \leftarrow seq(0, 1, length.out = res)s2 \leftarrow seq(0, 1, length.out = res)Locations \leq expand.grid(s1 = s1, s2 = s2)
set.seed(1)
x \leftarrow \text{grf}(\text{grid} = \text{Locations}, \text{cov}.\text{pars} = \text{c}(1, .4),cov.model = "gaussian")
```
## grf: simulation on a set of locations provided by the user ## grf: process with 1 covariance structure(s) ## grf: nugget effect is: tausq= 0 ## grf: covariance model 1 is: gaussian(sigmasq=1, phi=0.4) ## grf: simulation using the function GaussRF from package RandomFields ## grf: End of simulation procedure. Number of realizations: 1

# Usando a função geoR::grf

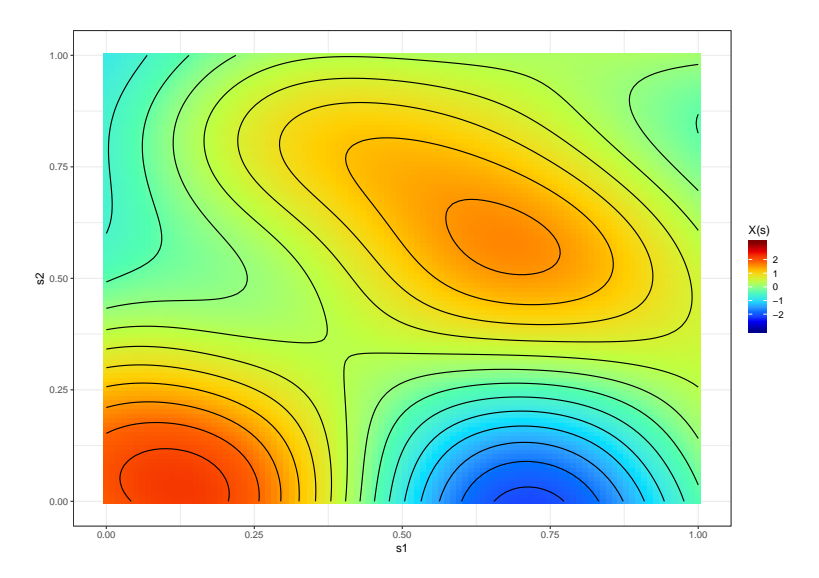

```
set.seed(1)
xA \leftarrow \text{grf}(\text{grid} = \text{Locations}, \text{cov}.\text{bars} = c(1, .4),aniso.pars = c(pi/4, 4),
              cov.model = "gaussian")
```
## grf: simulation on a set of locations provided by the user ## grf: process with 1 covariance structure(s) ## grf: nugget effect is: tausq= 0 ## grf: covariance model 1 is: gaussian(sigmasq=1, phi=0.4) ## grf: simulation using the function GaussRF from package RandomFields ## grf: End of simulation procedure. Number of realizations: 1

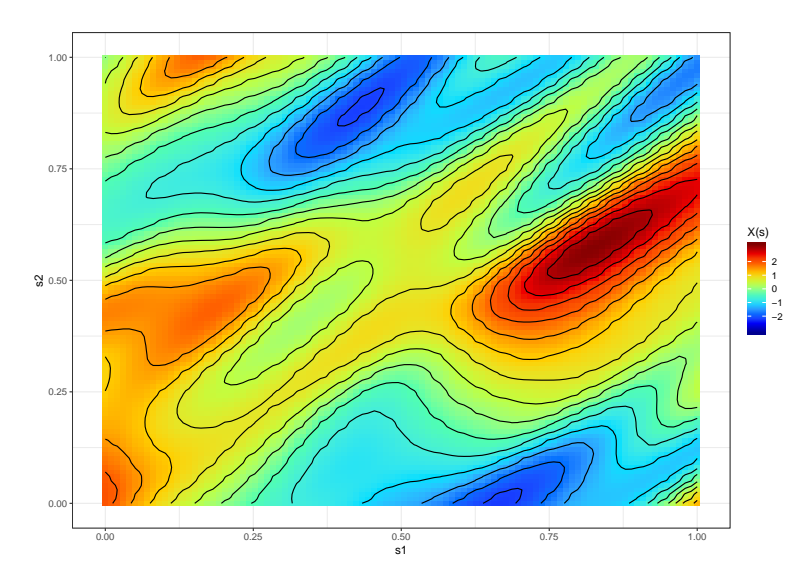

```
set.seed(2)
xB \leftarrow \text{grf}(\text{grid} = \text{Locations}, \text{cov}.\text{pars} = c(1, .8),aniso.pars = c(3*pi/4, 4),
              cov.model = "gaussian")
```
## grf: simulation on a set of locations provided by the user ## grf: process with 1 covariance structure(s) ## grf: nugget effect is: tausq= 0 ## grf: covariance model 1 is: gaussian(sigmasq=1, phi=0.8) ## grf: simulation using the function GaussRF from package RandomFields ## grf: End of simulation procedure. Number of realizations: 1

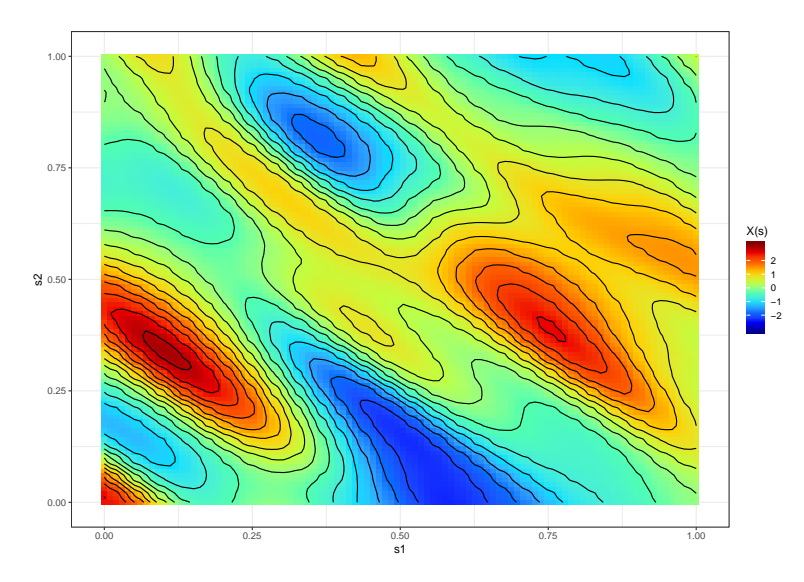

<span id="page-10-0"></span>O variograma direcional é calculado considerando separando os pares de coordenadas (**s**i *,* **s**j) em caixas com ângulo azimutal *ψ* ∈ [0*, π*)*,* medido em ordem horária a partir do Norte, e com algum grau de tolerância *δ.* Isto é:

$$
\hat{\gamma}_n(h_i,\psi,\delta)=\frac{1}{N(h_i,\psi,\delta)}\sum_{(j,\ell)\in N(h_i,\psi,\delta)}(x_{\ell}-x_j)^2,\quad i=1,\ldots,k
$$

com

$$
N(h_i, \psi, \delta) = \left\{ (j, \ell) : \left( \frac{h_{i-1} + h_i}{2} \leq ||d_{\ell, j}|| \leq \frac{h_i + h_{i+1}}{2} \right) \wedge (\psi - \delta \leq \varphi_{\ell, j} \leq \psi + \delta) \right\},\
$$

em que  $d_{\ell,i} = ||\mathbf{s}_i - \mathbf{s}_{\ell}|| \in \varphi_{\ell,i} = \arctan 2(\mathbf{s}_{\ell,1} - \mathbf{s}_{i,1}, \mathbf{s}_{\ell,2} - \mathbf{s}_{i,2})$  (se o valor for negativo, some *π*; cf. [https://en.wikipedia.org/wiki/Azimuth\)](https://en.wikipedia.org/wiki/Azimuth).

#### Distância  $h_1 = 0.5$

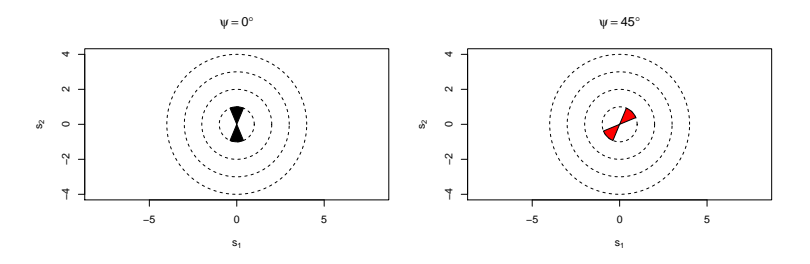

$$
\psi = 90^\circ
$$

 $\psi = 135^\circ$ 

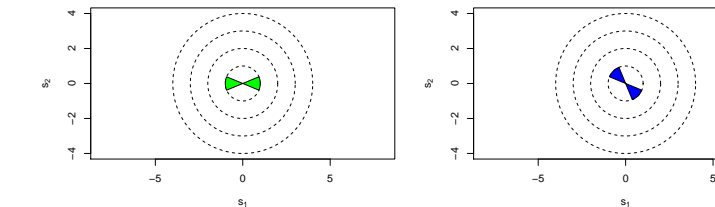

#### Distância  $h_2 = 1.5$

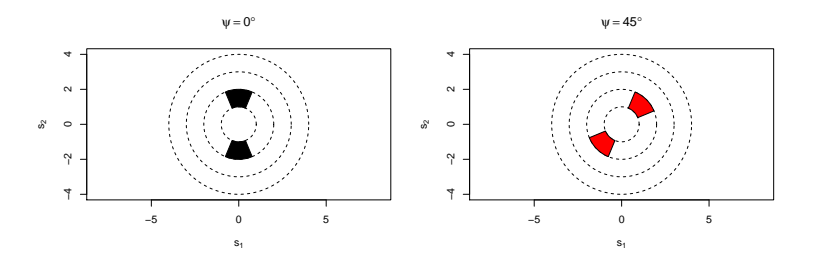

$$
\psi = 90^{\circ}
$$

 $\Psi = 135^\circ$ 

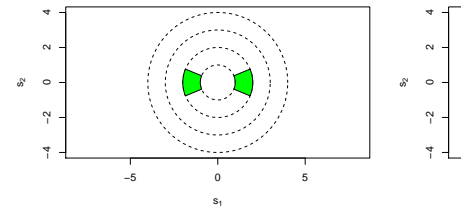

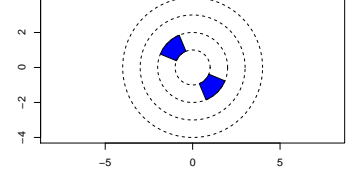

#### Distância  $h_3 = 2.5$

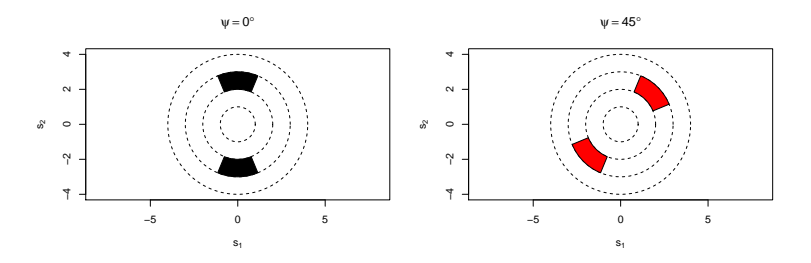

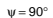

 $\Psi = 135^\circ$ 

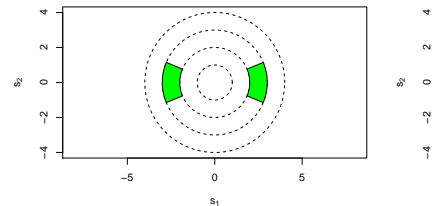

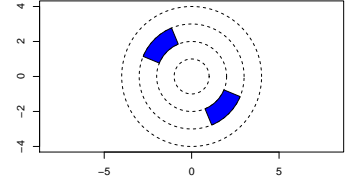

#### Distância  $h_4 = 3.5$

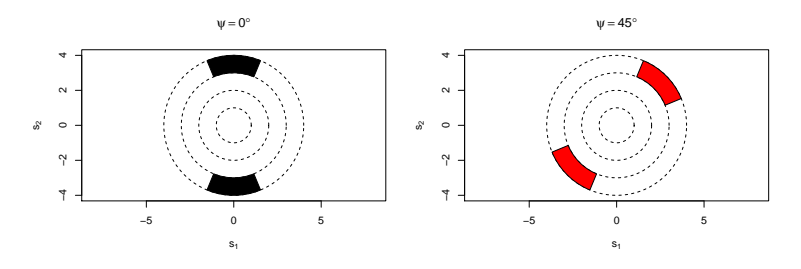

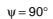

 $\Psi = 135^\circ$ 

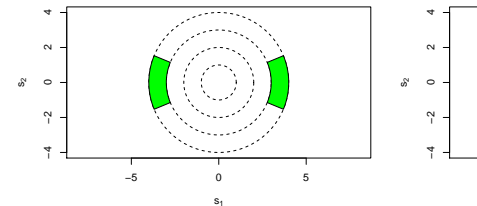

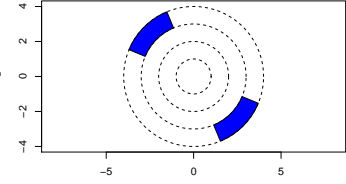

```
# Dados isotropicos
model00 <- variog(coords = Locations,
                  data = x$data)
model0A <- variog(coords = Locations,
                  data = x$data,
                  direction = pi/4, tolerance = pi/8)
# Dados anisotropicos
modelA0 <- variog(coords = Locations,
                  data = xA$data)
modelAA <- variog(coords = Locations,
                  data = xA$data,
                  direction = pi/4, tolerance = pi/8)
```
**Dados isotrópicos**

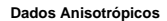

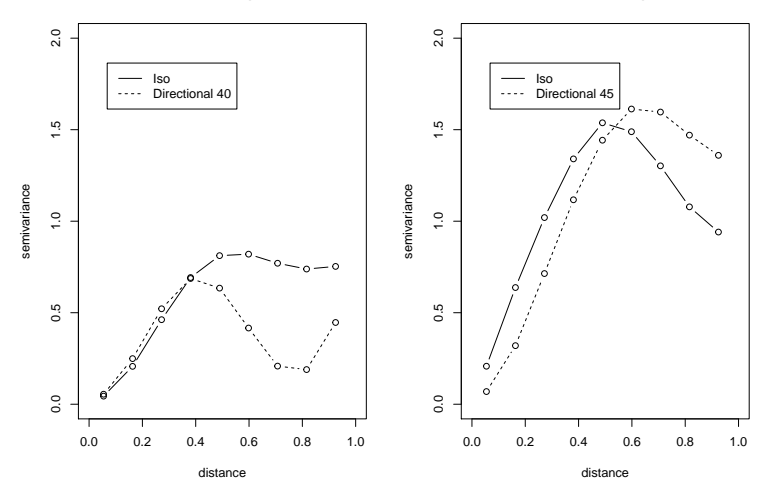

```
model4 <- variog4(coords = Locations,
                  data = xA$data,
                  direction = c(0, pi/4, pi/2, 3*pi/4), tolerance = pi/8,
                  max.dist = 1)
```
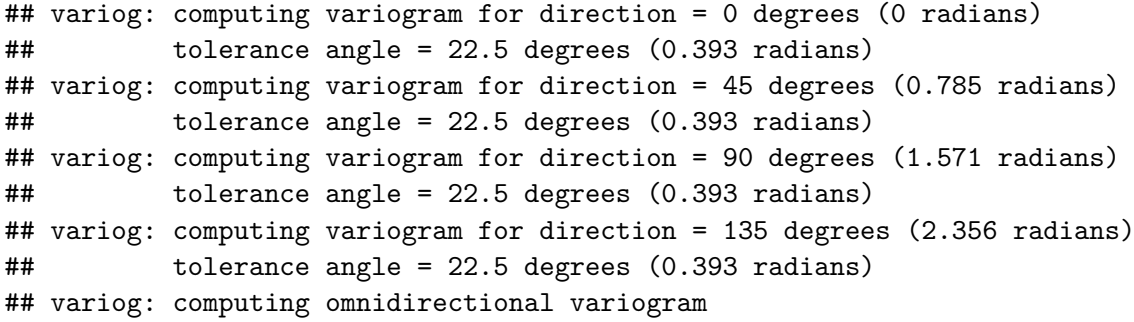

 $plot(model14, xlim = c(0,1))$ 

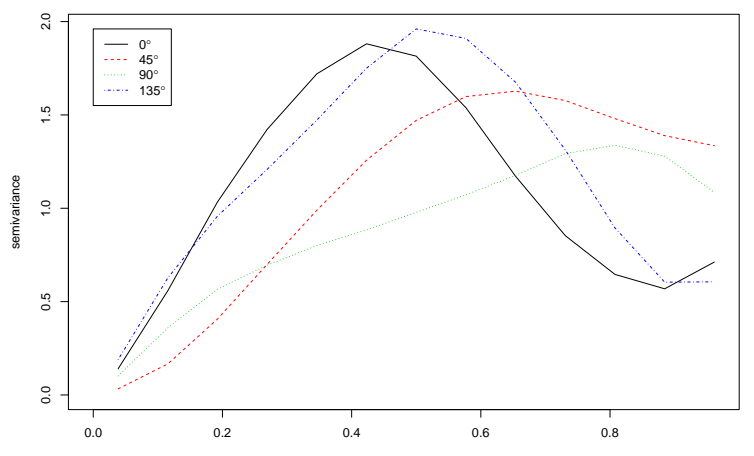

distance

# Comparação gstat

Leiam:<https://cran.r-project.org/web/packages/gstat/vignettes/gstat.pdf>

```
library(gstat)
library(sp)
dataset <- cbind(Locations, y = xA$data)
coordinates(dataset) <- ~ s1 + s2
vg.dir <- variogram(y ~ 1, dataset,
                    alpha = c(0, 45, 90, 135),
                    cutoff = 1, width = 1/9) # equiv: max dist
```
# Comparação gstat

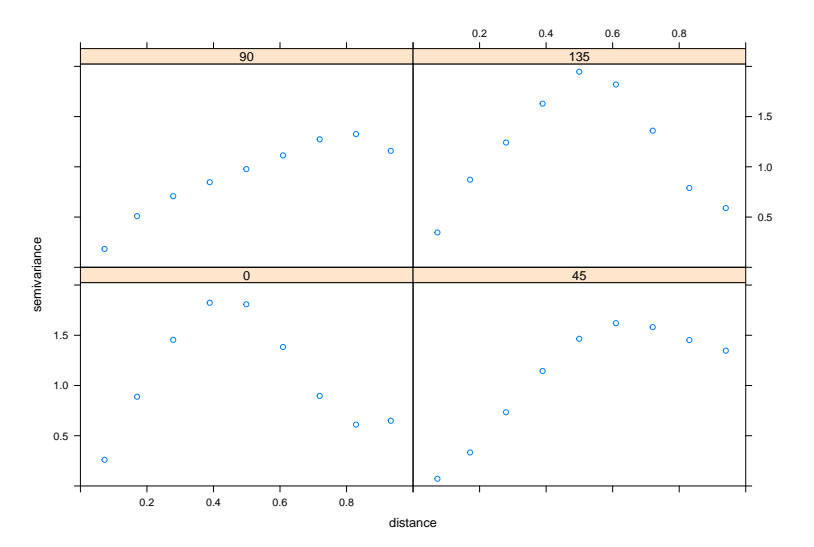

<span id="page-21-0"></span>Voltando ao exemplo do Wolfcamp Aquifer

**library**(geoR) **library**(fields) *# filled.contour* wolfcamp <- **read.csv**("wolfcamp.csv", skip = 1)

# Wolfcamp-Aquifer data

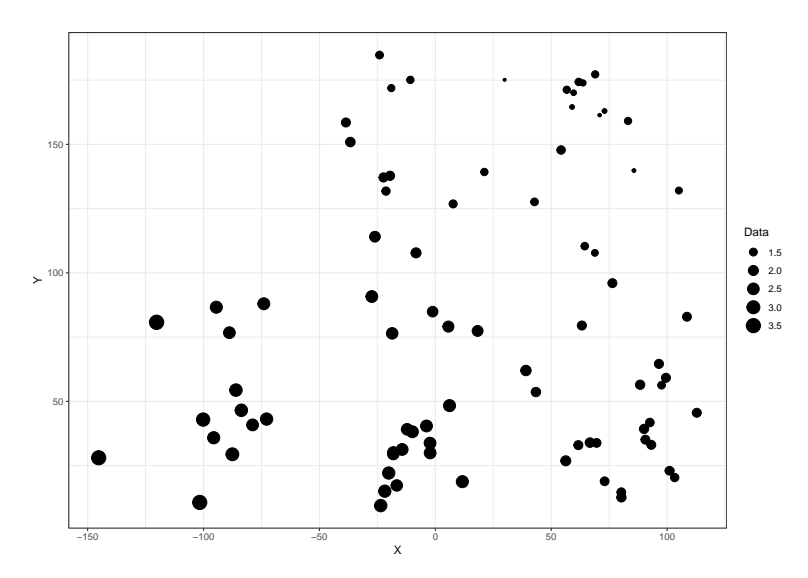

```
# Isotropic
model <- variog(coords = wolfcamp[,c("X","Y")],
                 data = \textrm{wolfcamp}[, "Data"], max.dist = 120)
```
## variog: computing omnidirectional variogram

```
# Anisotropic
model2 <- variog(coords = wolfcamp[,c("X","Y")],
                 data = wolfcamp[, "Data"],
                 direction = pi/4, max.dist = 120)
```
## variog: computing variogram for direction = 45 degrees (0.785 radians) ## tolerance angle = 22.5 degrees (0.393 radians)

```
model3 <- variog(coords = wolfcamp[,c("X","Y")],
                 data = wolfcamp[, "Data"],
                 direction = 3*pi/4, max.dist = 120)
```
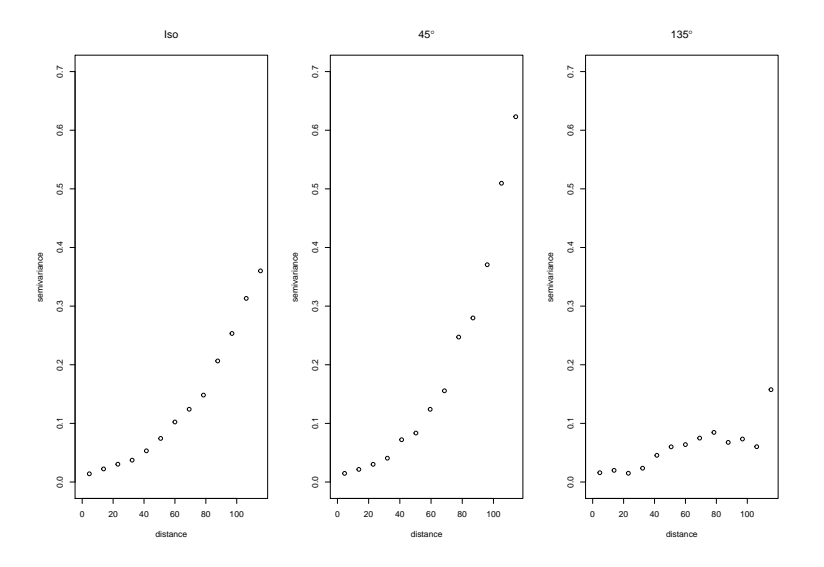

### Modelos isotrópico e anisotrópico

```
ml <- likfit(coords = wolfcamp[,c("X","Y")],
             data = wolfcamp[, "Data"],
             trend = "2nd", # options: "cte", "1st", "~ ..."
             ini.cov.pars = c(sigma2 = 3, phi = 30),
             cov.model = "gaussian", fix.nugget = FALSE,
             messages = FALSE)
mlA <- likfit(coords = wolfcamp[,c("X","Y")],
              data = wolfcam[, "Data"],
              trend = "2nd", # options: "cte", "1st", "~ ..."
              ini.cov.pars = c(sigma2 = 3, phi = 30),
              cov.model = "gaussian", fix.nugget = FALSE,
              messages = FALSE,
              fix.psiA = TRUE, psiA = 3*pi/4,
              fix.psiR = FALSE)
```
### Parâmetros do modelo isotrópico

```
ml
```

```
## likfit: estimated model parameters:
## beta0 beta1 beta2 beta3 beta4 beta5 tausq
## " 2.4696" "-0.0081" "-0.0027" " 0.0000" " 0.0000" " 0.0000" " 0.0200"
## sigmasq phi
## " 0.0157" "33.2948"
## Practical Range with cor=0.05 for asymptotic range: 57.62729
##
## likfit: maximised log-likelihood = 30.36
```
### Parâmetros do modelo anisotrópico

#### mlA

## likfit: estimated model parameters: ## beta0 beta1 beta2 beta3 beta4 beta5 tausq ## " 2.4874" "-0.0083" "-0.0021" " 0.0000" " 0.0000" " 0.0000" " 0.0146" ## sigmasq phi psiR ## " 0.0199" "15.5383" " 2.2979" ## Practical Range with cor=0.05 for asymptotic range: 26.89394 ## ## likfit: maximised log-likelihood = 31.14

# Modelos isotrópico e anisotrópico

```
prepUK <- krige.control(type.krige = "ok",
                        trend.d = ml$trend,
                        trend.l = ml$trend,
                        cov.model = ml$cov.model,
                        cov.pars = ml$cov.pars,
                        nugget = ml$nugget)
prepUKA <- krige.control(type.krige = "ok",
                         trend.d = mlA$trend,
                         trend.l = mlA$trend,
                         cov.model = mlA$cov.model,
                         cov.pars = mlA$cov.pars,
                         nugget = mlA$nugget,
                         aniso.pars = mlA$aniso.pars)
```
# Predição

```
loci <- expand.grid(X = seq(min(wolfcamp$X), max(wolfcamp$X),
                            length.out = 32,
                    Y = seq(min(wolfcamp$Y), max(wolfcamp$Y),
                            length.out = 32)kcUK <- krige.conv(coords = wolfcamp[,c("X","Y")],
                   data = wolfcamp[,"Data"],
                   locations = loci,
                   krige = prepUK)kcUKA <- krige.conv(coords = wolfcamp[,c("X","Y")],
                   data = wolfcamp[, "Data"],
                   locations = loci,
                   krige = prepUKA)
```
Kriging: UK

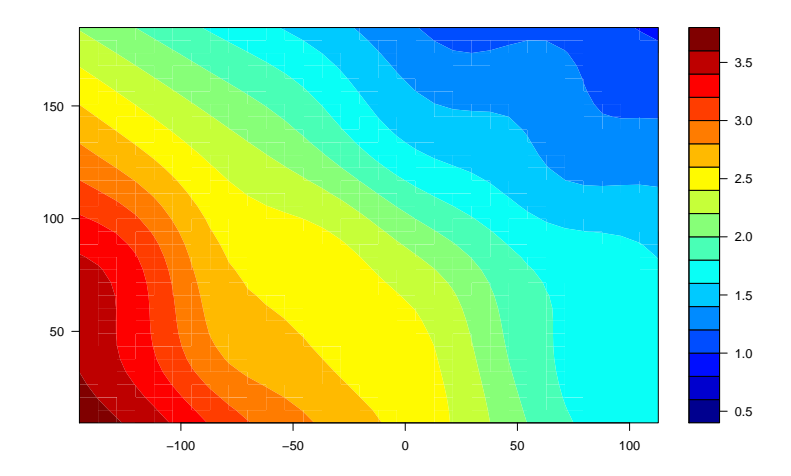

Kriging: UKA

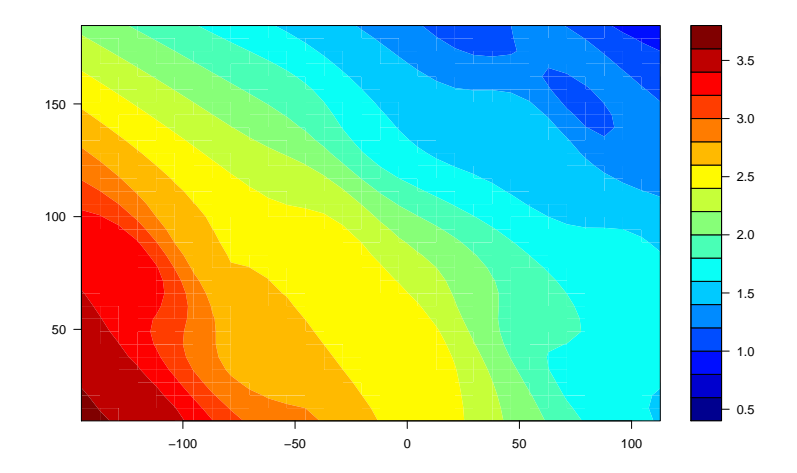

# <span id="page-32-0"></span>A geometria da distância

- $\triangleright$  Em um mapa, é possível determinar distâncias a partir de localizações. O problema inverso, determinar localizações através de distâncias, a menos de rotações do sistema de coordenadas, é um dos objetivos de multidimensional scaling.
- $\triangleright$  A técnica de *multidimensional scaling* também é uma forma de redução não-linear de dimensão. Por exemplo, *n* pontos que vivem no  $\mathbb{R}^p$  têm uma matriz de distância **D**n×n*.* Com base em **D***,* as coordenadas podem ser reconstruídas em um espaço  $\mathbb{R}^q$ . Em particular, se  $q = 2$ , obtemos um *scatterplot* interpretável.
- I Na prática, podemos estender o método para medidas de proximidade que não sejam distâncias.
- $\triangleright$  Multidimensional scaling (MDS) também é conhecida como Principal Coordinate Analysis.

### Teoria: metric distance

Seja *δ*ij uma medida de dissimilaridade entre a observação i e a observação j. A matriz  $n \times n$  de proximidade é denotada por **D**; a princípio,

- 1. os elementos da diagonal de **D** são zero,
- 2. e **D** é simétrica.

A distância é chamada metric distance se satisfaz a desigualdade triangular, isto é

 $\delta_{ii} \leq \delta_{ik} + \delta_{ki}$ , para todo k.

A primeira condição é imperativa; mas é fácil pensar em exemplos onde **D** não é simétrica (e.g. Kullback-Leibler Divergence) ou não-metric (por exemplo, a distância geográfica na superfície da Terra). O caso em que as três condições são satisfeitas chama-se metric dimensional scaling.

### Teoria: metric multidimensional scaling

Considere **X**1*, . . . ,* **X**<sup>n</sup> vetores aleatórios no R p *.* Com base nesses vetores, determinamos a matriz de distâncias Euclidianas como sendo

$$
\delta_{ij} = \|\mathbf{X}_i - \mathbf{X}_j\| = \left\{\sum_{k=1}^p (X_{ik} - X_{jk})^2\right\}^{1/2}
$$

*.*

Note então que

$$
\delta_{ij}^2 = \|\mathbf{X}_i\|^2 + \|\mathbf{X}_j\|^2 - 2\mathbf{X}_i^t \mathbf{X}_j.
$$

Seja

$$
b_{ij} = \mathbf{X}_i^t \mathbf{X}_j = -\frac{1}{2} (\delta_{ij}^2 - \delta_{i0}^2 - \delta_{j0}^2),
$$

onde  $\delta_{i0}^2 = \|\textbf{X}_i\|^2$  é a distância ao quadrado de  $\textbf{X}_i$  até a origem.

### Teoria: metric multidimensional scaling

Se somarmos alguns dos elementos anteriores nos índices i e j*,* podemos obter as seguintes identidades:

$$
n^{-1} \sum_{i} \delta_{ij}^{2} = n^{-1} \sum_{i} \delta_{i0}^{2} + \delta_{j0}^{2}
$$

$$
n^{-1} \sum_{j} \delta_{ij}^{2} = \delta_{i0}^{2} + n^{-1} \sum_{j} \delta_{j0}^{2}
$$

$$
n^{-1} \sum_{ij} \delta_{ij}^{2} = 2n^{-1} \sum_{i} \delta_{i0}^{2},
$$

que podem ser substituídas na equação do slide anterior, para determinar

$$
b_{ij}=a_{ij}-a_{i\cdot}-a_{\cdot j}+a_{\cdot\cdot},
$$

onde  $a_{ij}=-\frac{1}{2}$  $\frac{1}{2}\delta_{ij}^2$ ,  $a_{i\cdot} = n^{-1}\sum_j a_{ij}^2$ , etc.

### Teoria: metric multidimensional scaling

Em notação matricial, se **A** tem coordenadas  $\delta^2_{\boldsymbol{ij}},$  então

$$
\mathbf{B}=\mathbf{H}\mathbf{A}\mathbf{H},
$$

 $b = I - n^{-1} 11^t$ .

No sentido de redução de dimensão, queremos encontrar  $\mathbf{Y}_1,\ldots,\mathbf{Y}_n\in\mathbb{R}^q,\ q<\rho,$  tais que a distância entre **Y**<sup>i</sup> *,* **Y**<sup>j</sup> seja (pelo menos aproximadamente) a mesma que entre **X**i *,* **X**<sup>j</sup> *.* Em outras palavras, queremos encontrar uma matriz **B**<sup>∗</sup> tal que

$$
\min_{\mathbf{B}^*} {\rm tr} \{ (\mathbf{B} - \mathbf{B}^*)^2 \} = \min_{\lambda^*} \sum_{k=1}^q (\lambda_k - \lambda_k^*)^2.
$$

Isso mostra que o algoritmo dependerá dos autovalores de B*.*

### Construindo as coordenadas

Com base na decomposição espectral de **B***,* temos

$$
\mathbf{B}_{n\times n}=\mathbf{Q}_{n\times q}\mathbf{\Lambda}_{q\times q}\mathbf{Q}_{q\times n}^t.
$$

Em outras palavras

$$
\mathbf{B}_{n\times n} = \mathbf{Q}\mathbf{\Lambda}^{1/2}(\mathbf{Q}\mathbf{\Lambda}^{1/2})^t = \mathbf{Y}\mathbf{Y}^t,
$$

com **Y**n×q*.* Em suma, as linhas de **Y**n×q*,* dadas por **Y**1*, . . . ,* **Y**<sup>n</sup> são de distância igual a  $X_1, \ldots, X_n$ , desde que **B** tenha apenas q autovalores positivos (o resto é nulo). De fato, há redução de dimensão.

Se nem todos os autovalores de B são positivos, podemos truncá-los no zero, ou adicionar uma constante a todos  $\delta_{i'j'} \leftarrow \delta_{ij} + c$  tais que  $i \neq j.$ 

### Distâncias

Os dados só tem a diagonal inferior da matriz de distâncias; note que são *distâncias* geográficas, sobre a superfície da terra, e não Euclidianas.

```
temp \leftarrow read.csv("atlas dist.csv", row.name = 1)D \leq - matrix(0, nrow = nrow(temp) + 1, ncol = ncol(temp) + 1)D[lower.tri(D)] <- temp[lower.tri(temp, diag = TRUE)]
D \leftarrow D + t(D)rownames(D) <- c(colnames(temp)[1], rownames(temp))
colnames(D) <- c(colnames(temp)[1], rownames(temp))
```
# Distâncias (superfície da terra)

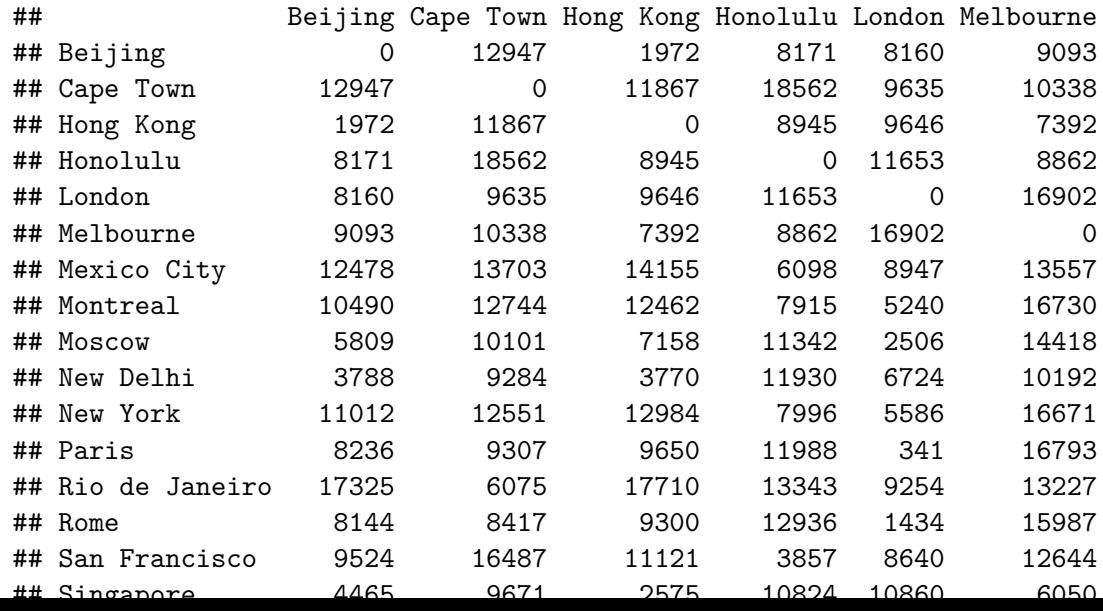

# Distâncias (superfície da terra)

Note que o teorema de Pitágoras não vale porque, afinal, a superfície da Terra é apenas localmente Euclidiana.

(Delta <- D[**c**(1,2,13), **c**(1,2,13)]**^**2)

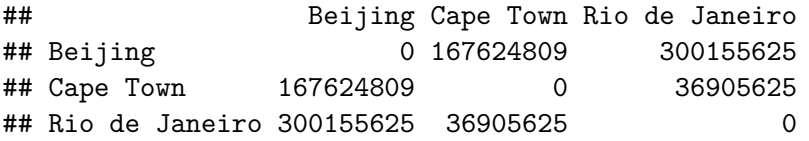

Mas

Delta[1,3] **>** Delta[1,2] **+** Delta[2,3]

#### ## [1] TRUE

# Coordenadas (Longitude, Latitude)

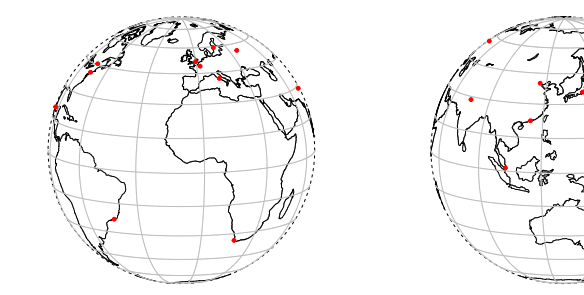

# Código

#### (model <- **cmdscale**(D, k = 2))

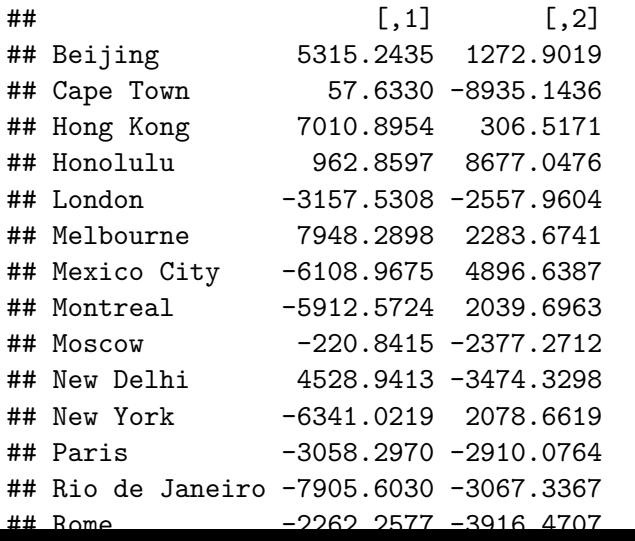

# Visualização

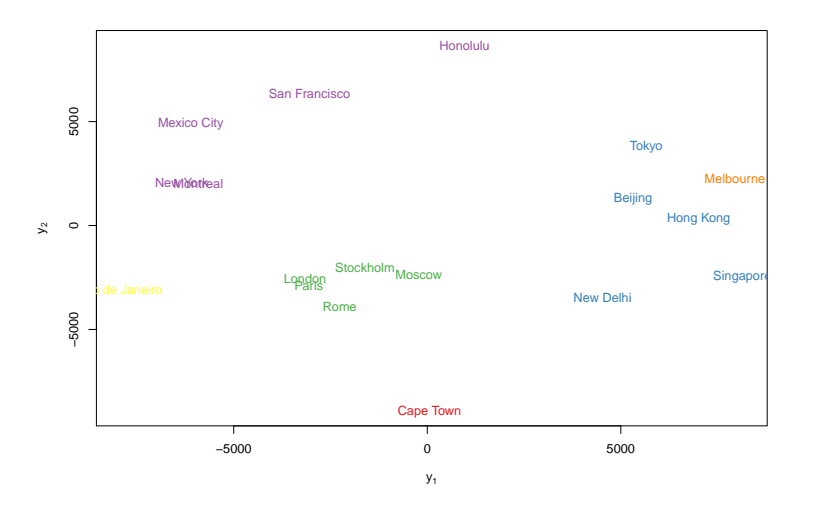

# Código

#### (model <- **cmdscale**(D, k = 3))

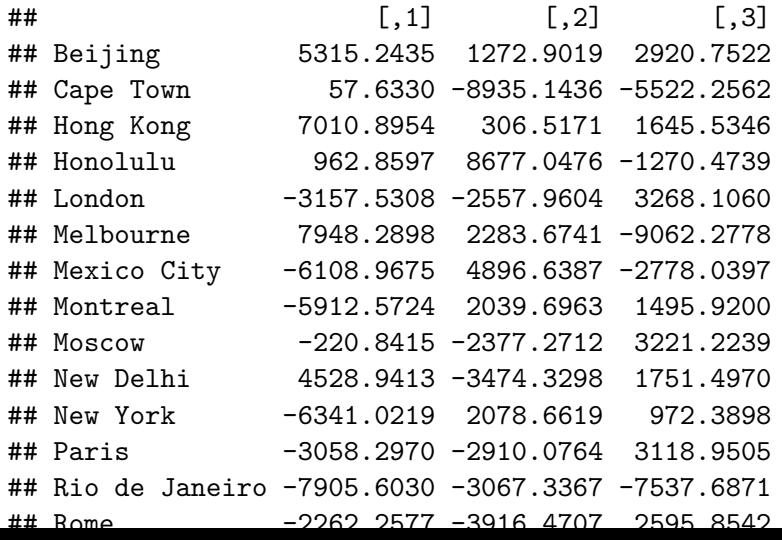

Visualização

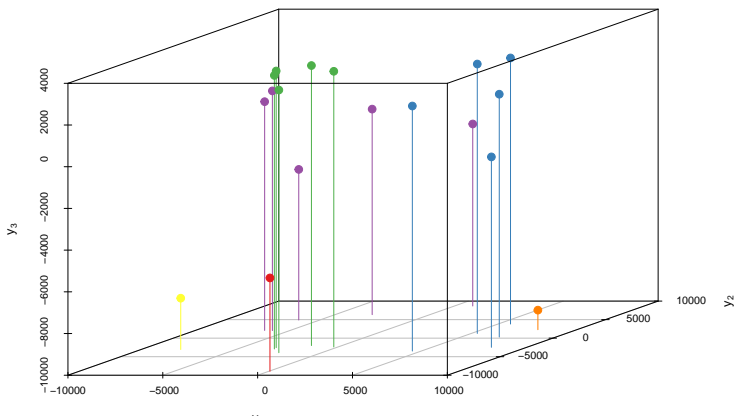

 $y_1$ 

<span id="page-46-1"></span><span id="page-46-0"></span>Cressie, N. (1993). Statistics for Spatial Data, 2nd edition. Wiley, New York. Diggle, P. J. and Ribeiro, P. J. (2007). Model-based Geostatistics. Springer, New York.